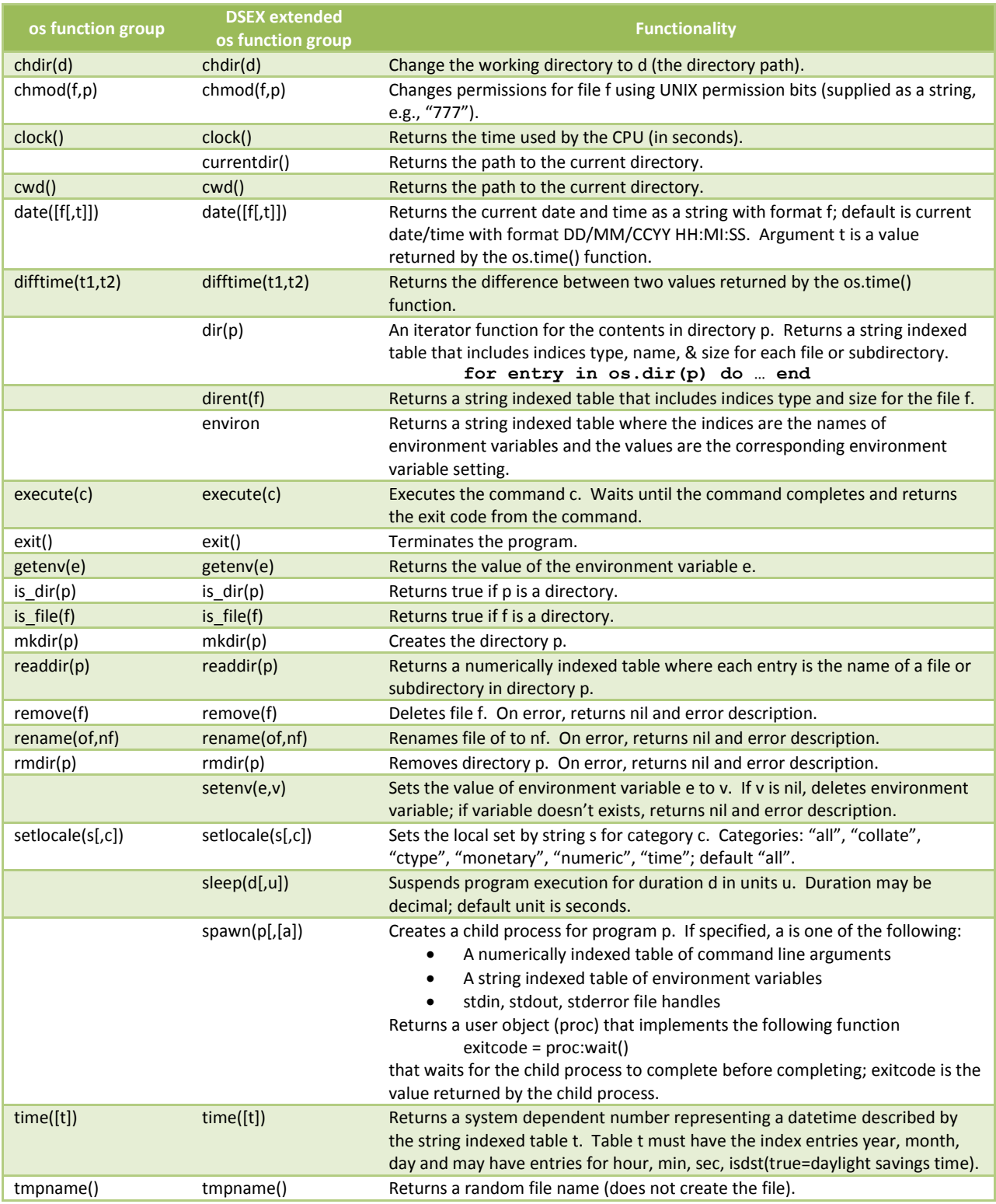

Note that when using the DSEX function setenv, the operating system's environment variables are not modified. To extract the value of variables set by this function you must use the os.spawn function as illustrated in the following statement, where … is the name of the environment variable.

**proc=os.spawn("datascript",{"-e","print(os.getenv('…'))"}); proc:wait()**

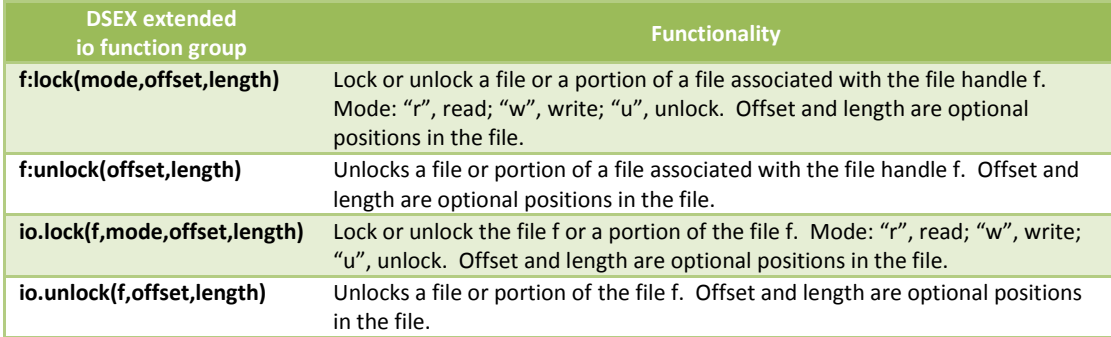